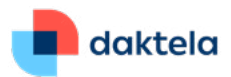

# **Daktela V6.19** Release Notes

Dear customer,

Your Daktela V6 cloud platform will soon be upgraded to the latest version – 6.19. To enable you to better understand what this means for you, we have put together an overview of the most important features that will be available in the new version. We hope that they will be useful to you and that they will help you to keep improving your work.

The Daktela Team

## **Advanced Analytics**

We are aware that every user needs to see different information in their statistics and reports. That's why the new version contains the **all new Advanced Analytics module** where you can create reports tailored to your specific needs. Use our predefined metrics and add a filter or go one step further and create your own custom metrics using standard mathematical operations. Advanced analytics are fully ready to be used with existing reports, wallboards and dashboards.

#### Calls Inbound and Outbound Last Month

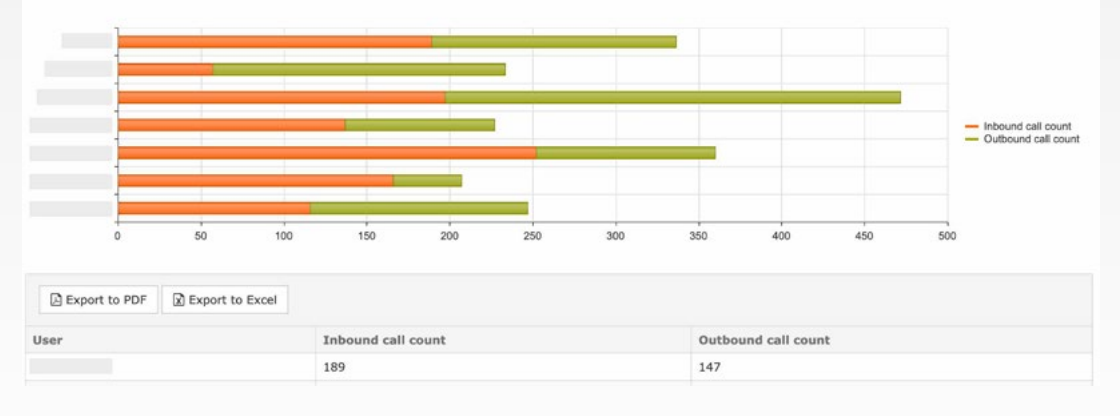

#### **Forms separate from queues**

Our improvements to the campaign module open up new possibilities. You can now use a campaign queue (including progressive and predictive queues) to call records with different forms, enabling you to **combine several campaigns** into a single call process. **Records now don't have to be paired with a phone number**. If you are working with campaign records in your integrations via REST API, make sure you are ready for the change. For more information click **[here](https://customer.daktela.com/apihelp/v6/global/upgrades)**.

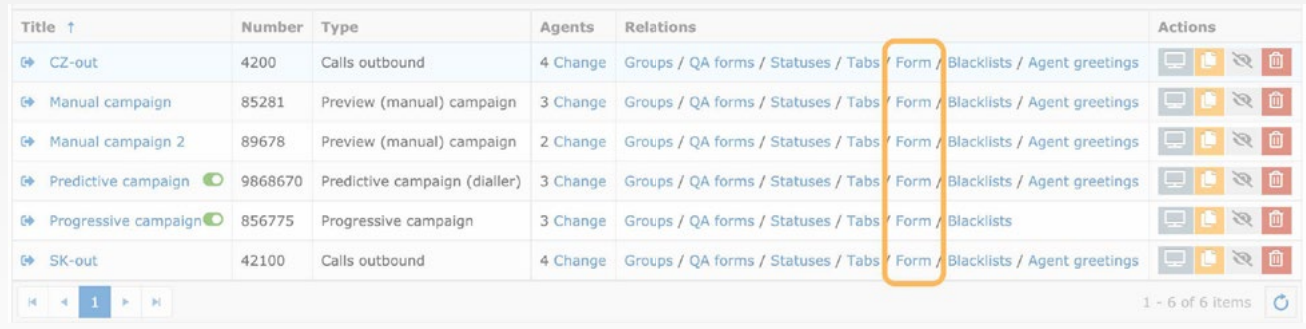

Daktela UK, Head Office: Cheshire West Employment Park Office 18 Minerva Ave, Chester CH1 4QL, United Kingdom

Phone: + 44 (0)800 470 2159 Email: daktela@daktela.com

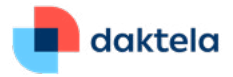

#### **"iframe" tabs in CRM, tickets and queues**

Another advanced integration is the possibility to **open your own web app** in a tab in CRM Contacts or Accounts, ticket categories and some queue types. The external app receives information f rom its display context, allowing you to create **personalised views of customer info** based on data from your own information systems – e.g. to display a contact's orders.

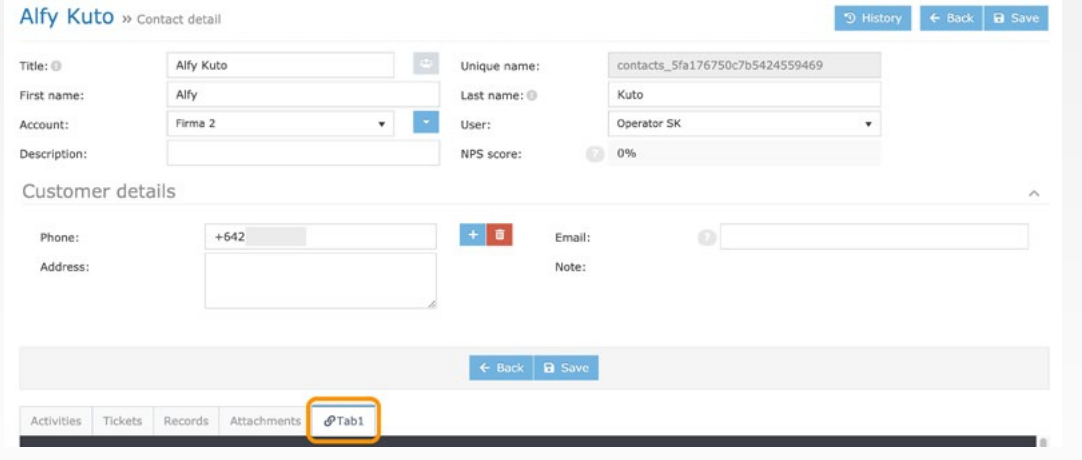

#### **Automatic email reporting Next target after call ends**

Don't want to have to log in and look for your reports every time you need them? Get them sent to your email every day, week or month. Just set them up in the web interface and you will always have them when you need them.

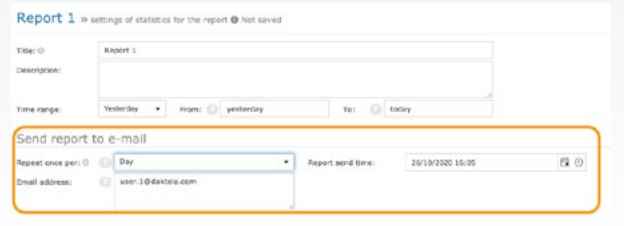

#### **Answering machine detection**

A handy dialler improvement is our new answering machine detection function that lets you identify customers who are often unreachable. It frees up agents who will not lose time on calls answered by IVRs.

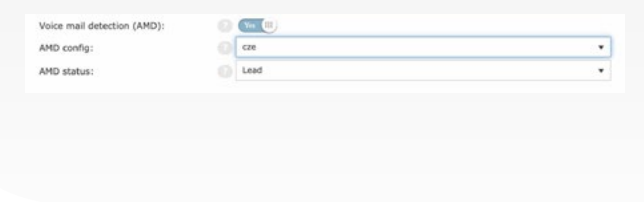

In the new version, you can set up a next target after the call ends. If you need to use e.g. automatic IVR call ratings, simply set the IVR as the next destination.

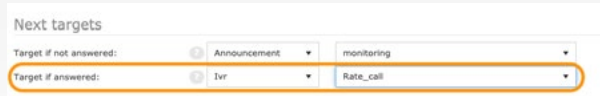

#### **Several call attempt intervals**

You can now set up different intervals for each attempt when using progressive or predictive diallers. E.g. After the first failed attempt, you can try again in 15 minutes and if unsuccessful again, the next attempt can be in 28 hours.

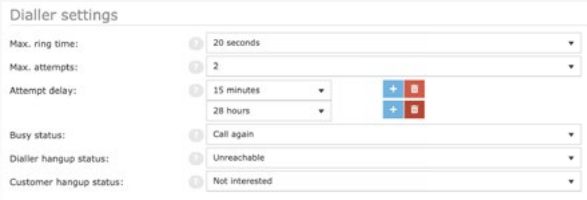

Phone: + 44 (0)800 470 2159 Email: daktela@daktela.com

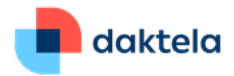

#### **Full call flow process**

In the interaction details, you can now see **where each call was routed as it passed through your contact centre**. A list of all the call's activities is

available. You can find out e.g. how long the call rang at individual agents even if the call is answered.

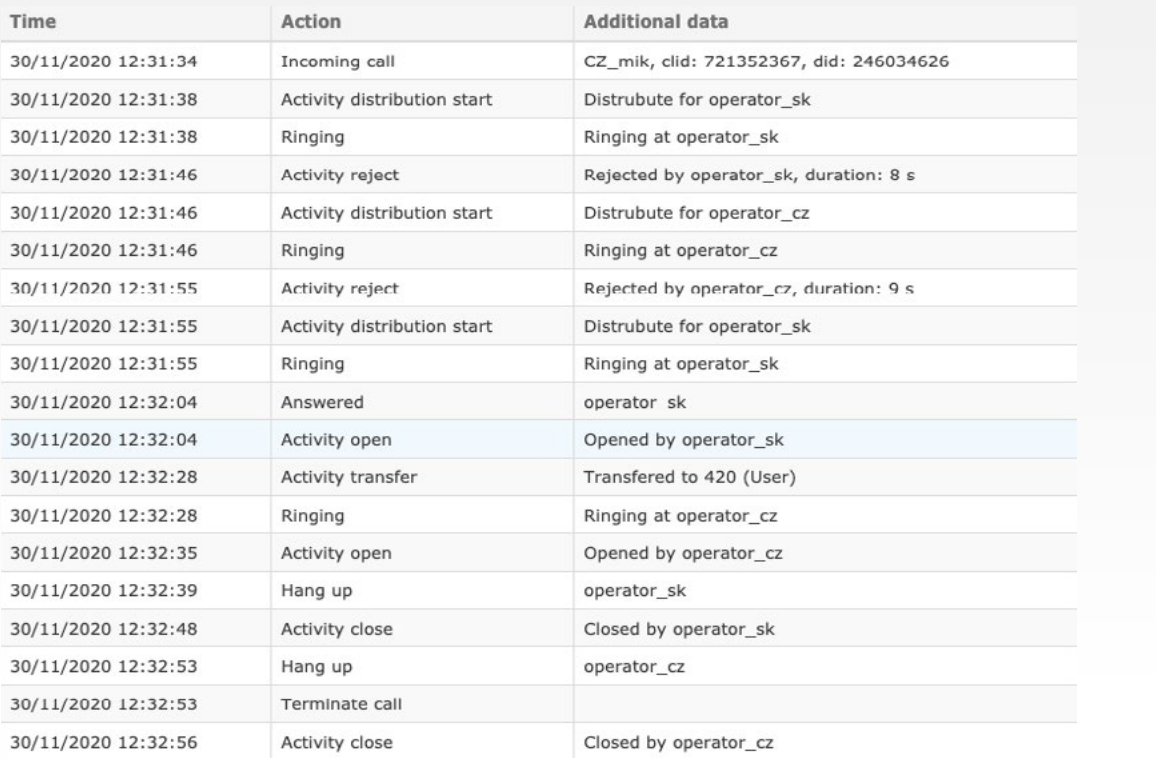

## **Placeholders in email sender info**

**Emails using a single queue can now have different**  in the queue settings and your emails can be titled **titles**. Simply insert user or queue object placeholders e.g. according to which agent has sent them.

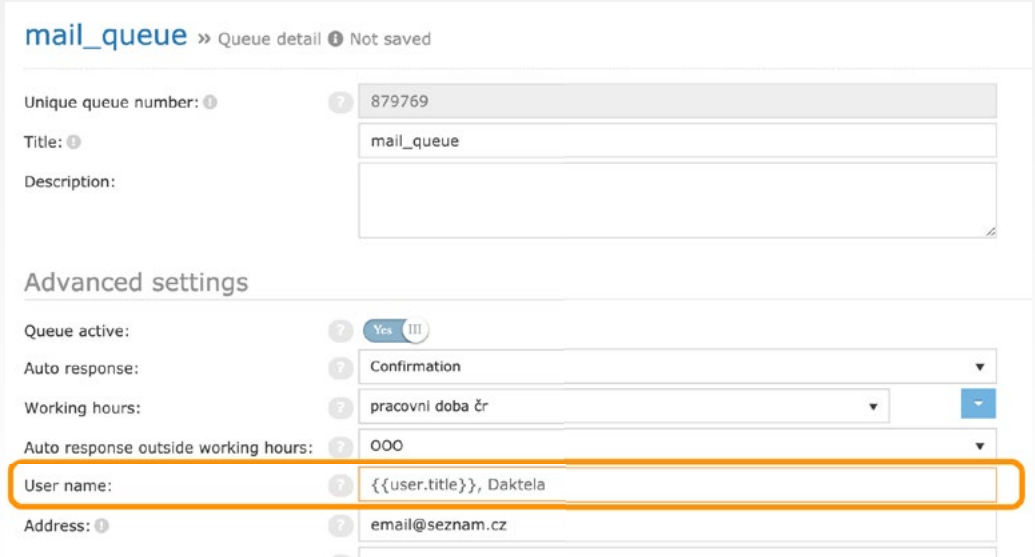

Phone: + 44 (0)800 470 2159 Email: daktela@daktela.com